九州大学学術情報リポジトリ Kyushu University Institutional Repository

[26\_04]九州大学大型計算機センター広報表紙奥付等

https://hdl.handle.net/2324/1470234

出版情報:九州大学大型計算機センター広報. 26 (4), 1993-07-26. 九州大学大型計算機センター バージョン: 権利関係:

## スウィート・ベクトル・プロセッサ

Sweet Vector Processor

## まえがき

本稿はベクトルプロセッサ(Vector Processor) FACOM VP2600/10 (以降 VP という) の使い方をOS別に説明したものである.

九州大学大型計算機センターのOSは2つあり(MSPとUXP),どちらを使うかは,ユー ザ個人の好みで選んでよいだろう. VPは主として科学技術計算用のプログラムを対象として 作り出されたものなので,汎用機のように多種多様な計算を,全て快く引き受けるわけにはい かない.また,セッション中会話をしてくれるのは汎用機だけであって,その向こう側に「気 安く喋ってくれない| VP がいるのである. これは初心者が, まず初めに知っておくべき事実 である.よって使い方にコツがいるわけで,そのコツを掴めるよう過去の講習会資料を土台に して本稿を作成した.

表題にある「スゥィート」とは、まさにこれから VP を使おうとしている人に「あまい」 といった意味が込られている.この「あまい」を「詰めがあまい」の「あまい」にとられてし まってはオシマイなのだが、これを読むことで VP へのハードルが少しでも低くなれば幸いで ある.

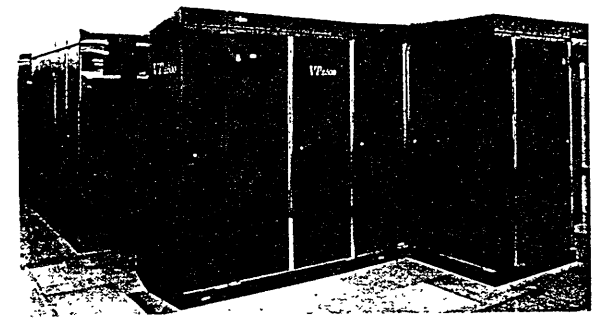

カラーで見るとワインレッドの色彩が渋いVP2600/10

【記事の内容】

- ・MSP福 MSP/FORTRANをVPで実行するには ~ 大規模計算の必要に迫られたあなたへ ~
- ・UXP福 UNIX環境でスーパーコンピューティングをする人のためのガイド